## Global Lubrizol Notifications

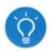

If you registered to receive text, e-mail and/or phone alerts while at Lubrizol, follow these instructions to discontinue the notifications:

Log into the Self-Service Registration Portal at <a href="https://lubrizol.onthealert.com/">https://lubrizol.onthealert.com/</a>. Select "Edit Your Account"

| ister Here for Lubrizol Notifications                 |                                                                                           |
|-------------------------------------------------------|-------------------------------------------------------------------------------------------|
|                                                       |                                                                                           |
| Welcome wendy.kellatis                                | @lubrizol.coml Log Out Registration Home Language: Englis                                 |
| Personal Info <sup>®</sup>                            | Additional Info <sup>®</sup>                                                              |
| First Name *                                          | What is your primary Lubrizol site location? *                                            |
| Last Name *                                           | WICKLIFFE                                                                                 |
|                                                       | If you have a secondary site you want notifications for, select below.                    |
| Contact Info Phone Numbers you would like to register | Select from list ▼                                                                        |
| Work Phone * +1 (440)                                 | Which notifications would you like to receive? *  I IS Alerts (Internal) I IS Updates SAP |
| Receive Text Alerts? Yes D No e                       | ✓ Site/Weather Notifications ✓ General Lubrizol Notifications                             |
| Cell Phone<br>+1 (216)                                | SAP Sunday downtime – System available notification                                       |
| Receive Text Alerts? Yes  No Select "No               | Account Info                                                                              |
| Home Phone                                            |                                                                                           |
|                                                       | Lubrizol EmployeeID (Numbers)                                                             |
| Receive Text Alerts7 Yes No • Primary Email *         |                                                                                           |
| @lubrizel.com                                         | *Fields marked with an asterisk are required.                                             |
| This is your user name                                | manufactured 1                                                                            |
| Secondary Email                                       | Update                                                                                    |
|                                                       |                                                                                           |